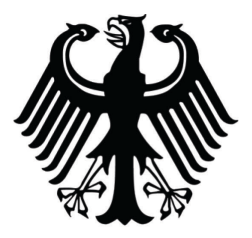

Bundesverwaltungsgericht

# **HAN-Server**

Im Rahmen der Session: "E-Medien - Erfahrungen aus Parlaments- und Behördenbibliotheken"

Leipzig, 1. Juni 2022

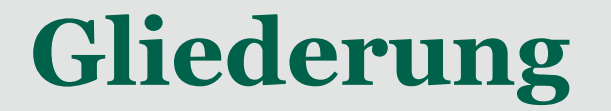

#### —**Warum setzen wir das Produkt ein?**

—**Was ist der HAN-Server?**

—**Welche Erfahrungen haben wir gemacht?**

—**Feedback – intern wie extern**

#### **Die Frage nach dem…**

# **"Warum?"**

#### **Anmeldeverfahren …**

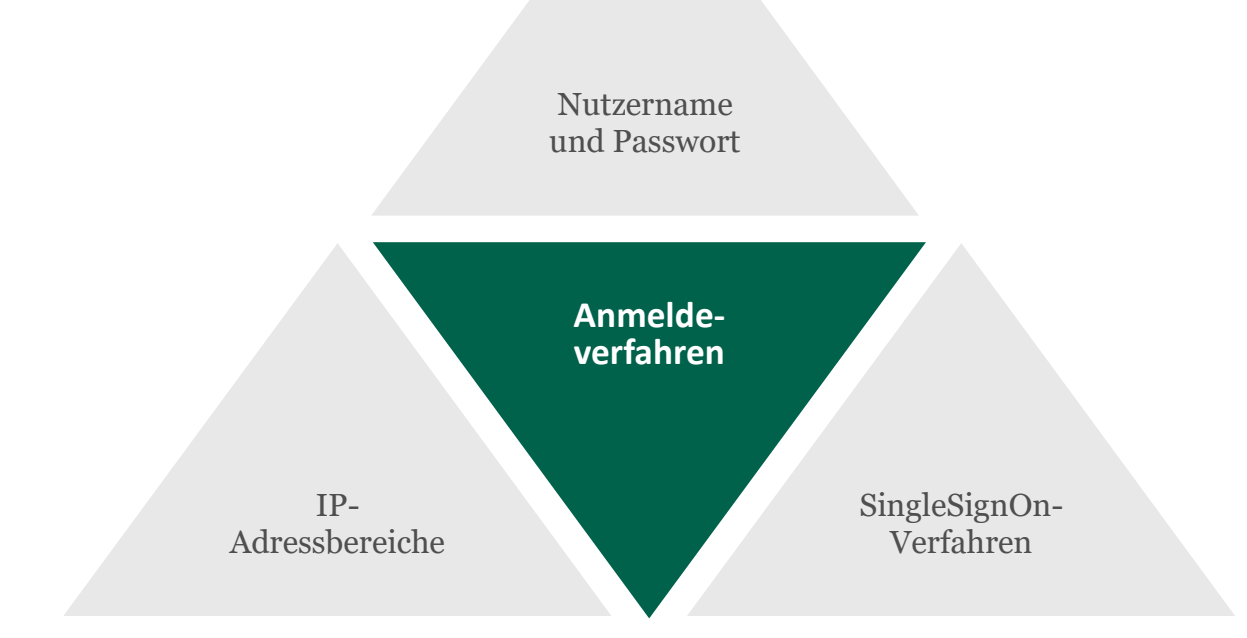

## **…und ihre Schwierigkeiten**

**Nutzername und Passwort**

**(individuell)**

**Nutzername und Passwort**

> **(zentrale Kennung)**

**IP-Adressbereic he**

— **Großer administrativer Aufwand**

- **Zugang kaum kontrollierbar**
- **Zugangsentzug nur unter Mitwirkung des Dienstleisters**
- **Nicht für jede Lizenzart geeignet Zugang nicht sinnvoll kontrollierbar**
- **Zugangsentzug nur gleichzeitig für alle**
- **idR Zugriff auf zentrale Einstellungen, die unmittelbar für alle Nutzer greifen.**
- **In geschützten Infrastrukturen nicht sinnvoll einsetzbar, wenn geschütztes gemeinsames Netz (Netze des Bundes)**
- **Dort Mindestens für den Nutzer verwirrend**

**SingleSignOn-Verfahren**

- **Verlangt identity provider (selbstbetrieben oder weiterer Dienstleister).**
- **Im juristischen Bereich häufig verlagsspezifische Lösungen.**
- **Bestehende Kennungen idR nicht in SingleSignOn-Lösung verknüpfbar.**

#### **Die Frage nach dem…**

# **"Was ist…?"**

### **Anmeldeverfahren (klassisch)**

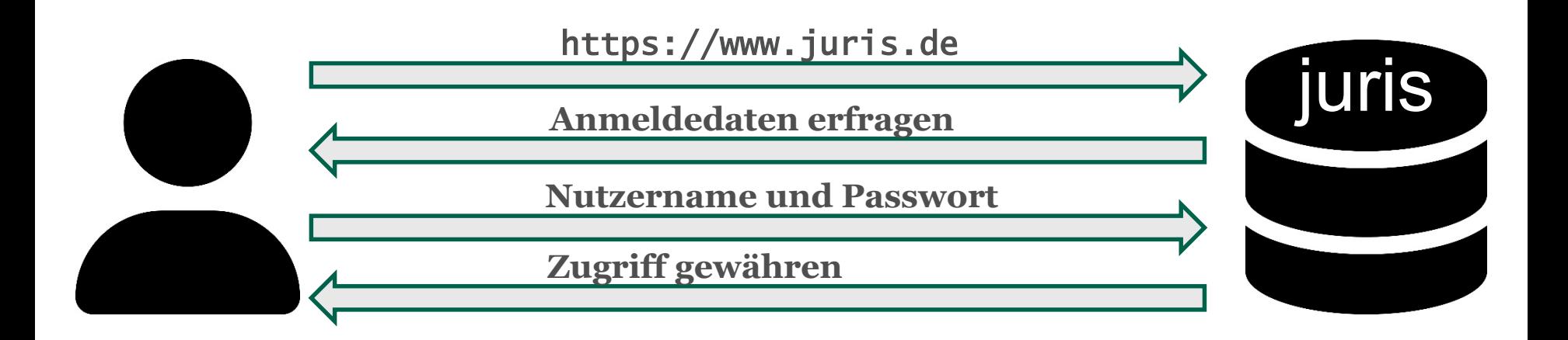

### **Anmeldeverfahren über HAN**

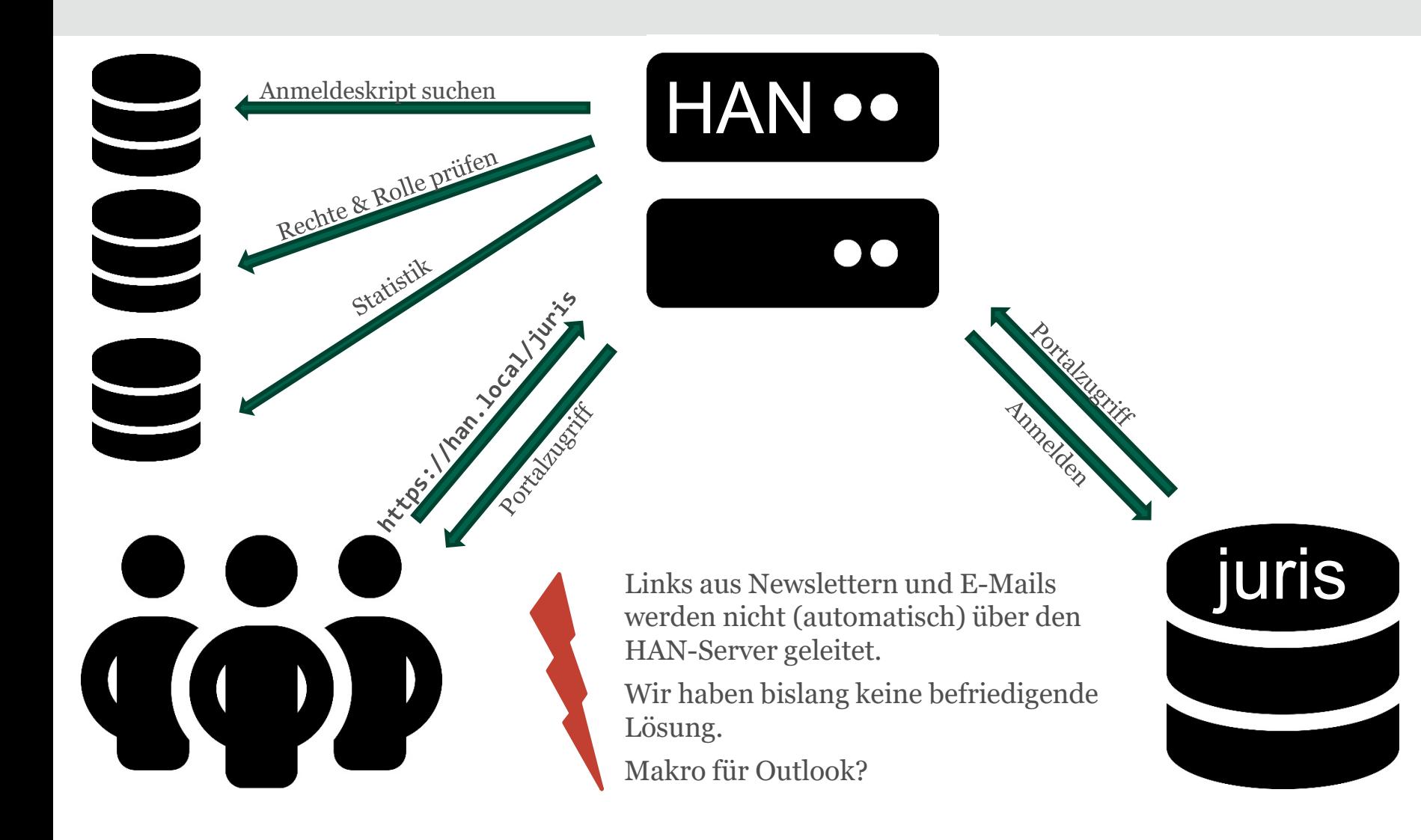

# **Beispiel eines Anmeldeskripts**

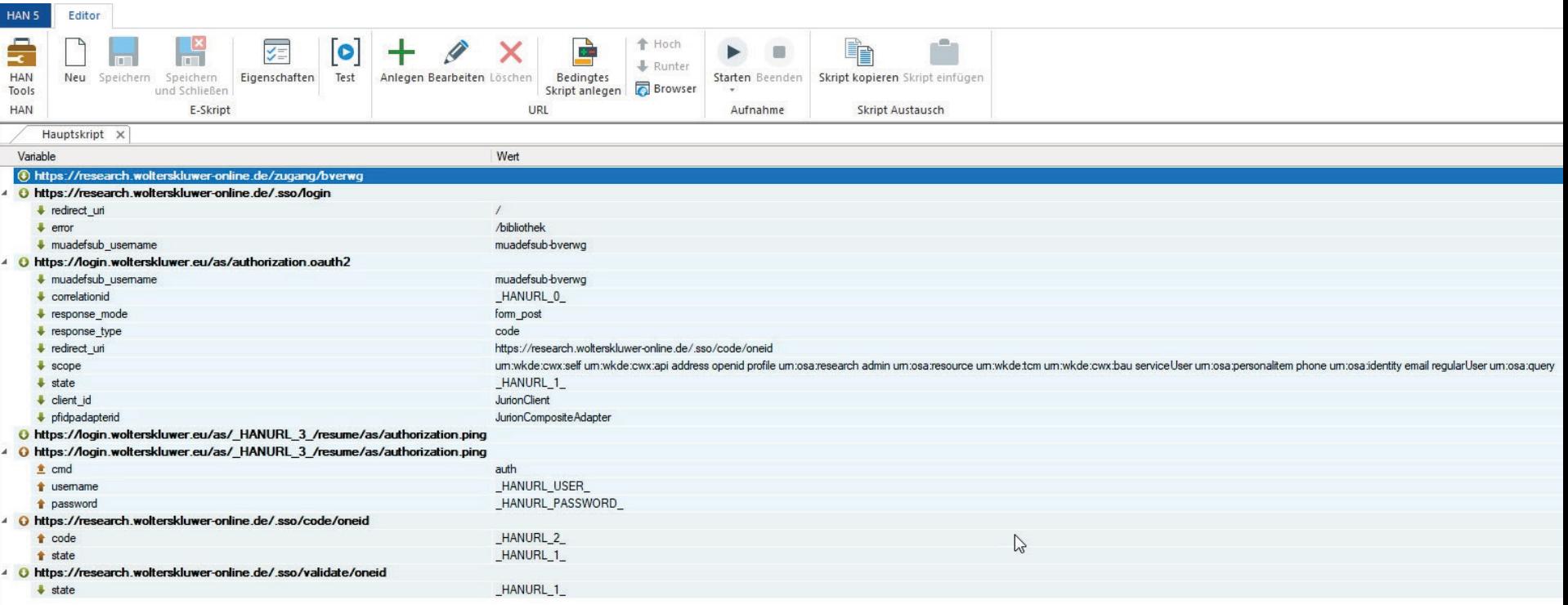

# **Beispiel einer Nutzerzuordnung**

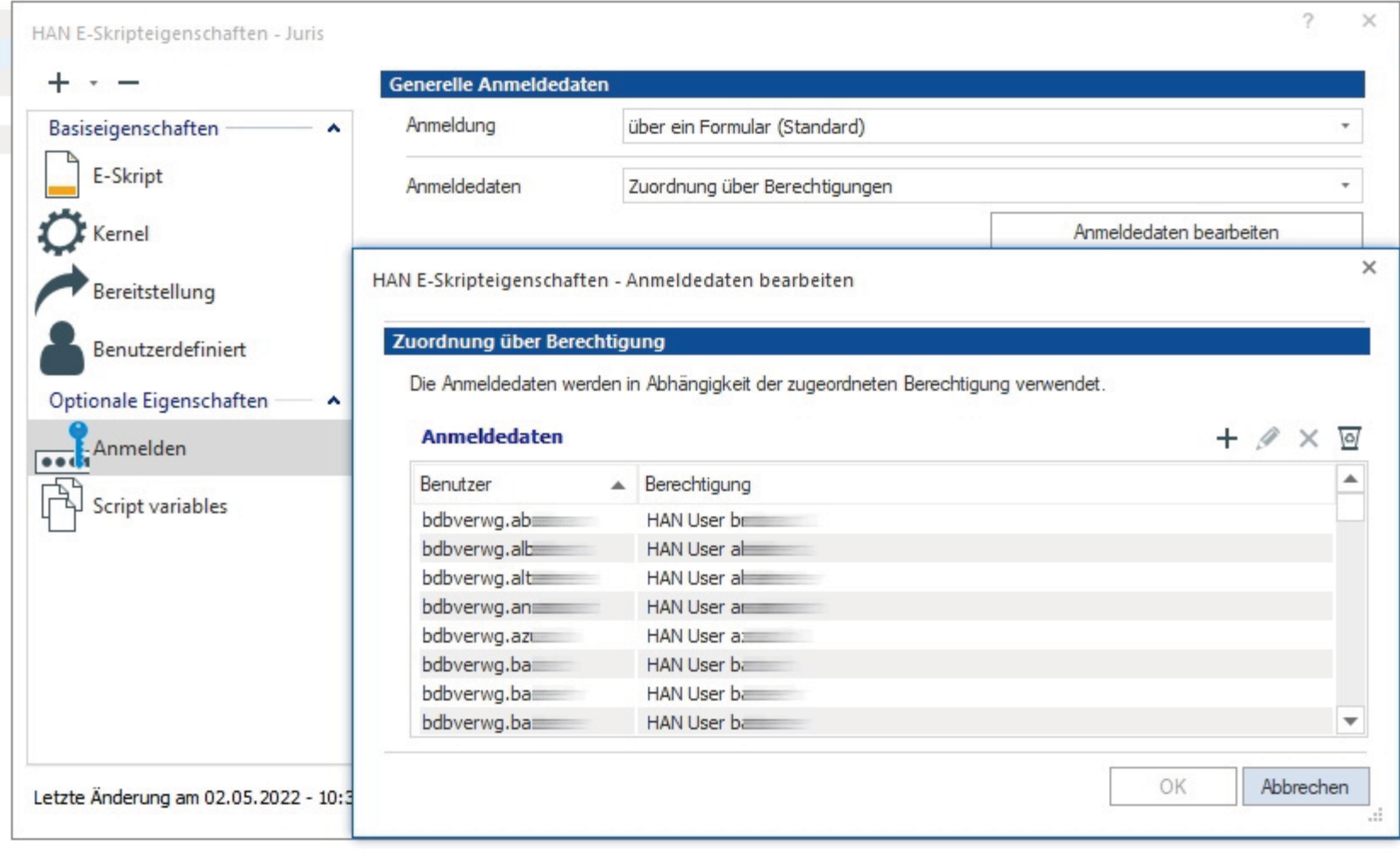

# **Beispiel für SingleSignOn (1)**

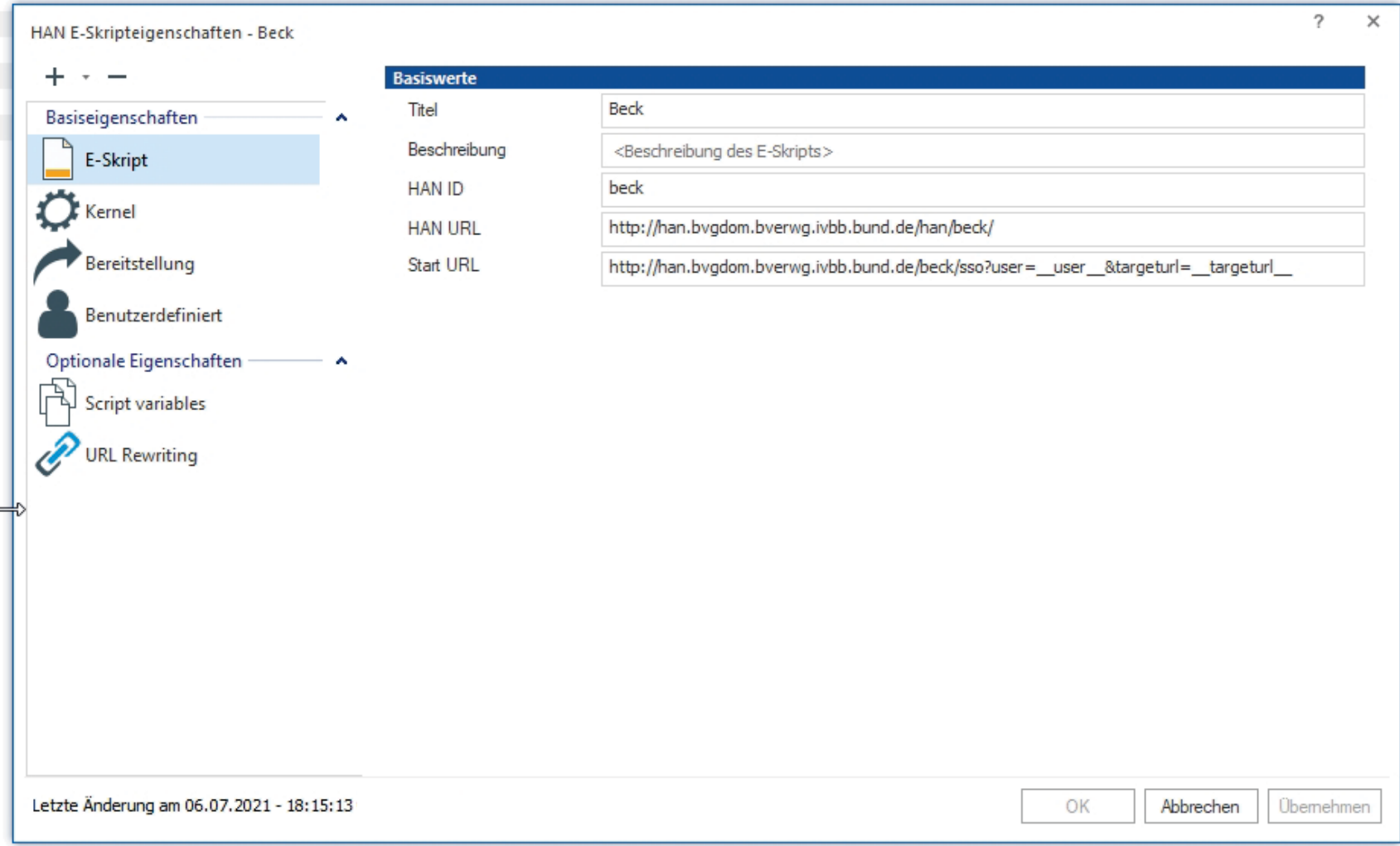

# **Beispiel für SingleSignOn (2)**

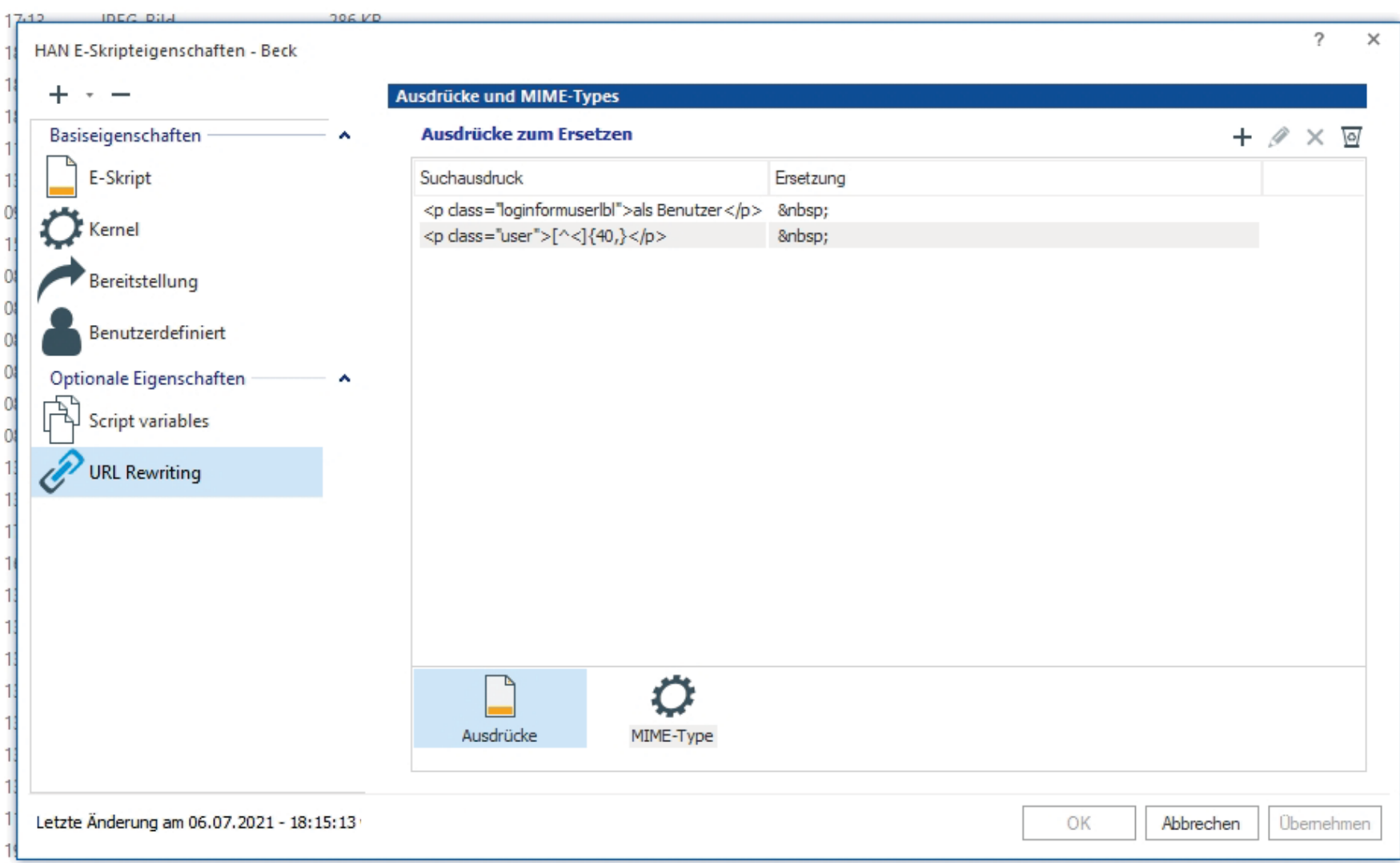

# **Beispiel für gesperrte Adressen**

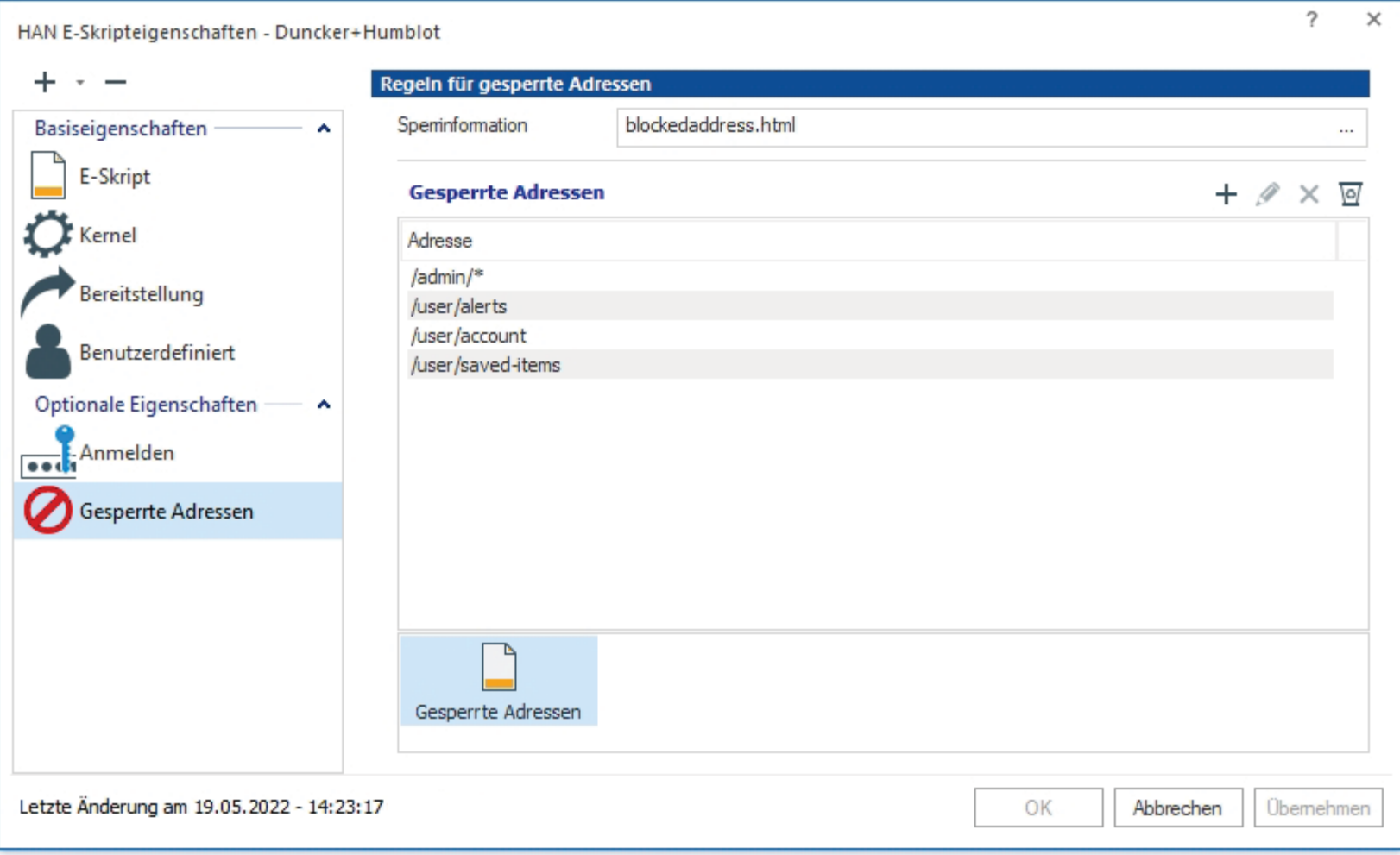

#### **Die Frage nach den…**

# **"Erfahrungen?"**

# **Exkurs: Prinzip der HAN-API**

### **https://api.han.local/hanapi/action?me thod=getHANID&id=search&url=https://on line.abcverlag.de/**

#### **https://han.local/han/abc-verlag/**

# **Beispiele für HAN -API**

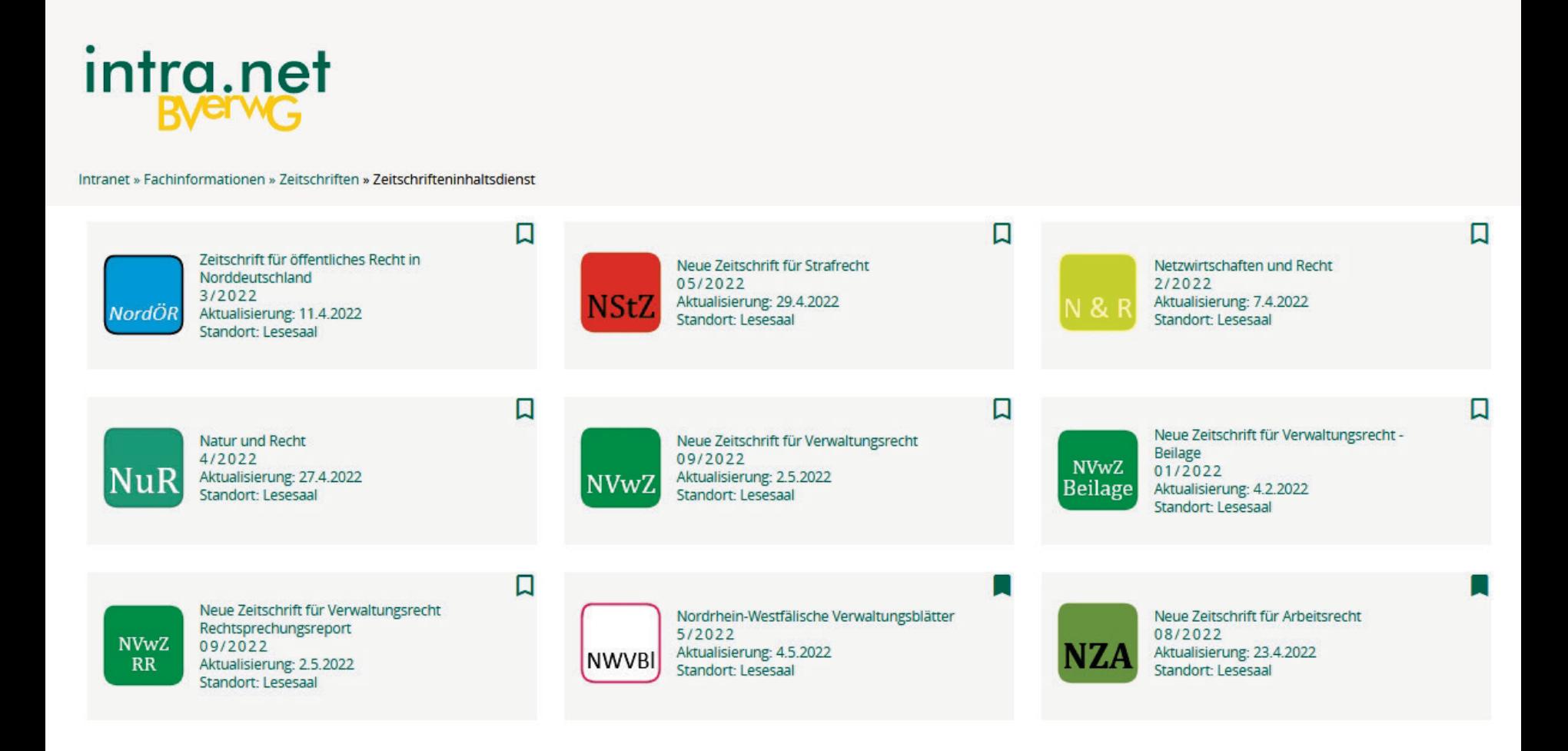

# **Beispiele für HAN -API**

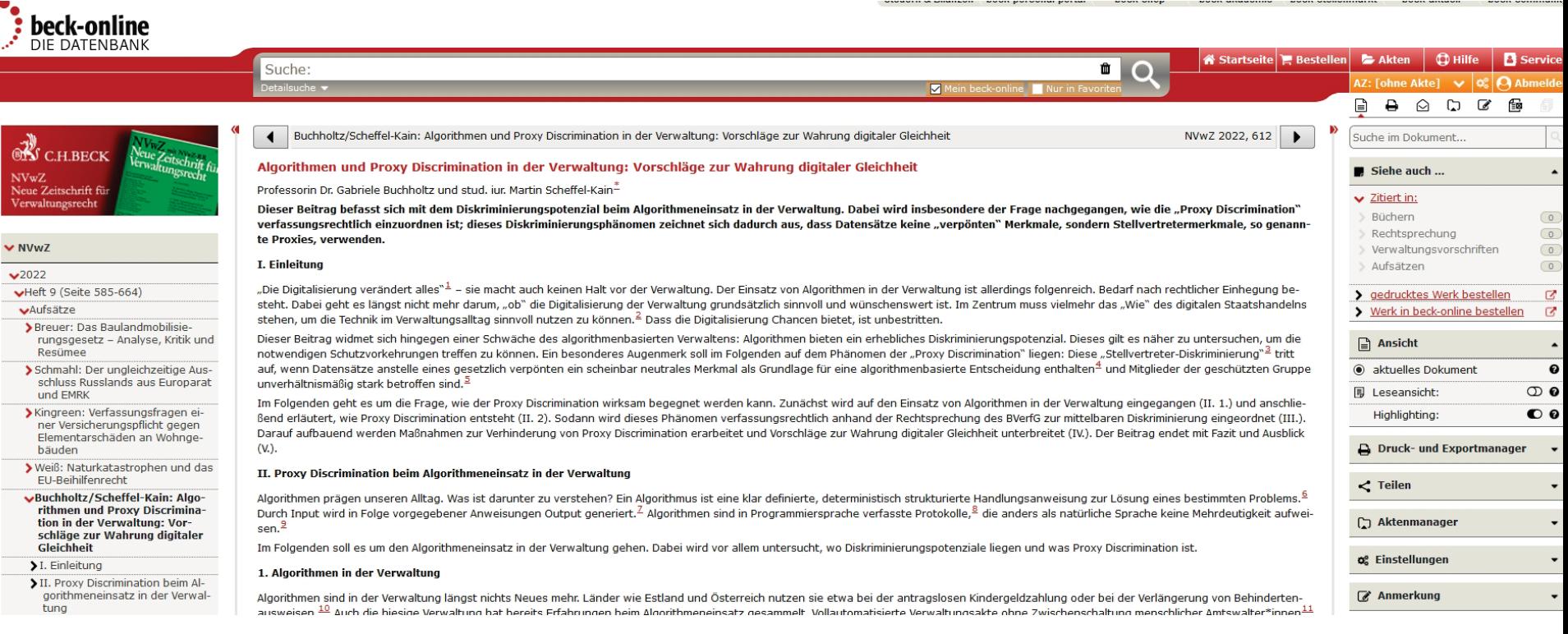

# **Beispiele für HAN -API**

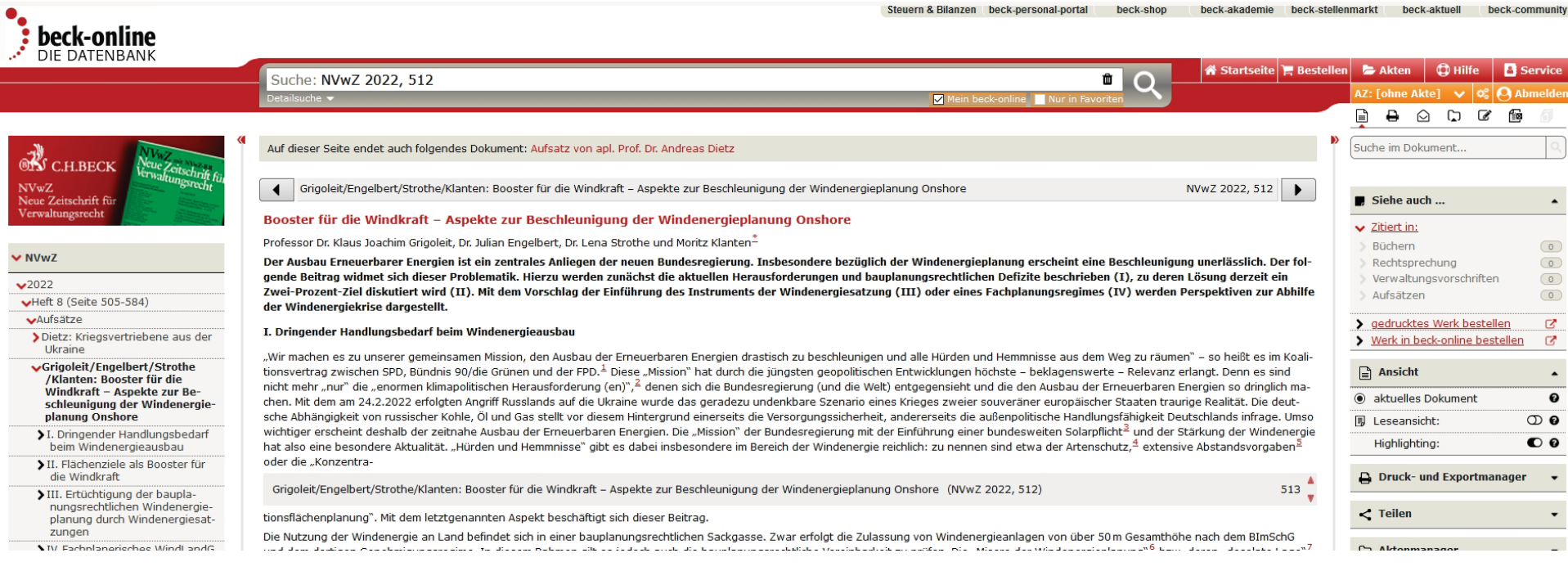

# **Beispiel für OPAC (1)**

 $oneo$ 

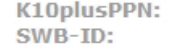

#### **Titel:**

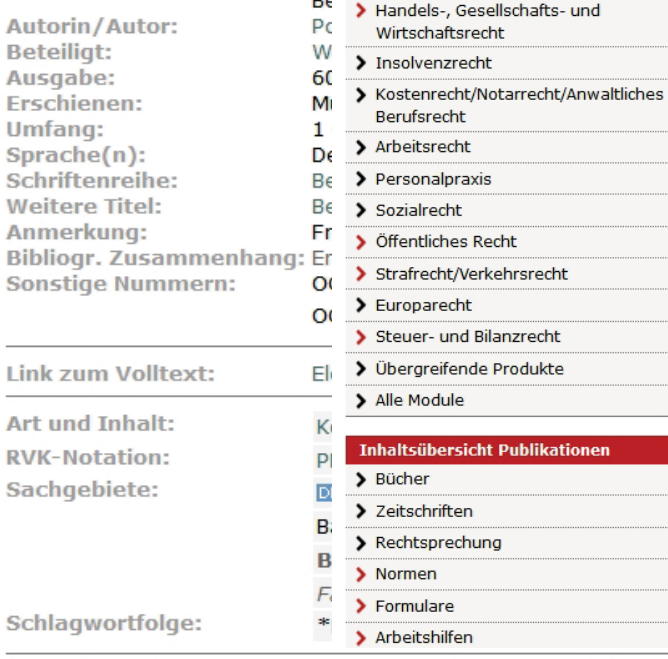

 $10$ 

 $26$ 

B.

D,

beck-online

**Inhaltsübersicht Module** 

> Bürgerliches Recht

Mehr zum Titel:

Inhaltsverzeichnis

Signatur: **NP/ONL 0002** Elektron. Referenz: intra/wordpress/fachinfo-recherche/dblink/beck/ Paketkennzeichen: ZDB-18-BEO-VrP

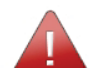

Aus Sicherheitsgründen wurde Ihnen der weitere Zugriff auf bec  $olff$  ( $l$ 

Wenn Sie der Meinung sind, dass es sich hierbei um einen Fehler hand ein oder wenden Sie sich an unsere technische Hotline (089) 38 18 9 uns ein Feedback.

## **Beispiel für OPAC (2)**

```
var links = document.querySelectorAll("a");
                                                                                                                                                                                                             A
var notes = document.querySelectorAll("td.note");
var lokal = document.querySelectorAll("td.longkey");
var ppn = 1234567890;
links.forEach(function(el,i){
    if (el.getAttribute('href') && el.getAttribute('href').match(/PPNSET.PPN=/)){
        ppn = el.getAttribute(href').replace(/.*PPNSET.PPN=(.{10}).*/."$1");
    if(!el.getAttribute("mod")&&el.getAttribute("href")){
        var text = el.textContent;
        var parent Text = el.parent Node.textContent;
        var href = el.getAttribute("href");
        if (text.match(/EZB|Volltexte älter|die letzten|Zum Volltext/) || parentText.match(/Digital Object Identifier/)){
             el.parentNode.remove();
        else if(href.match(/^http.*/)){
            // Beck-Zeitschriften umschreiben
             if(href.match(/\/Bcid\/.*/i)){
                 href = href.replace(/(.*?)\/bcid\/(.*)/i, "$1?bcid=$2");
             el.setAttribute("href","https://wildcard.han.bvgdom.bverwg.ivbb.bund.de/hanapi/action?method=getHANID&id=search&url="+encodeURIComponent(href));
             el.textContent = el.textContent.replace(/beim Produzenten/,"beim Verlag").replace(/Aggregator-/,"");
             if (el.textContent.match(/Elektronische Ressource:/)){
                 var div = document.createElement("span")
                 var button = document.createElement("input")
                button.setAttribute('class','button');
                button.setAttribute(type",'submit");
                button.setAttribute('style','margin-left: 1em;');
                button.setAttribute('value','fehlerhaften Link melden');
                button.setAttribute('onCLick','window.location.href = "mailto:bibliothek@BVerwG.bund.de?subject=[OPAC]%20Fehlerhafter%20Link&body=Der%20Link%20'+encodeURIComponent(el.ge
                 div.append(button);
                 el.parentNode.append(div);
        el.setAttribute("mod","true");
\mathbb{R}notes.forEach(function(el,i){
    el.parentNode.remove()
)\blacktriangleleftы
```
# **Beispiel für OPAC (3)**

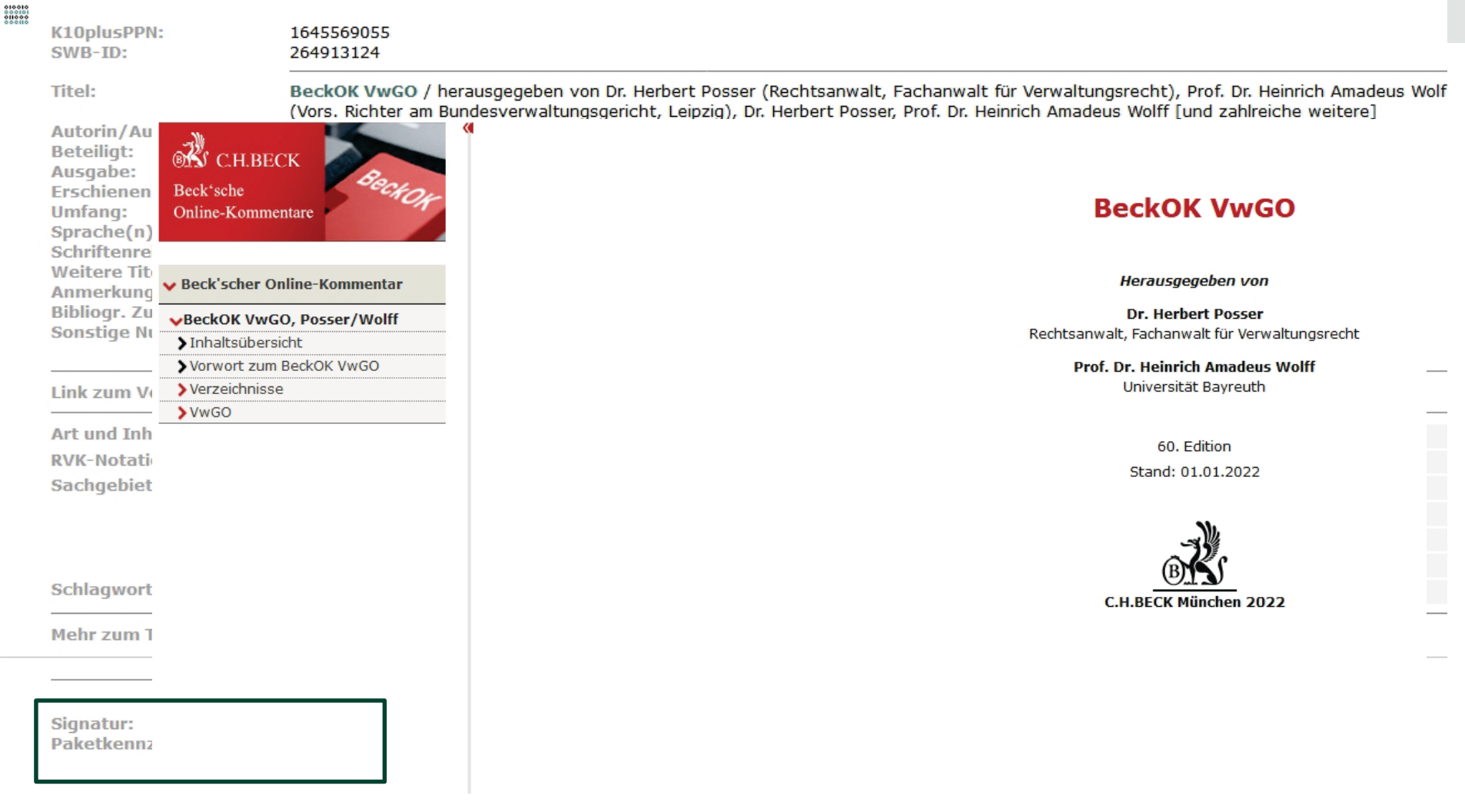

# **Monitoring des HAN-Servers**

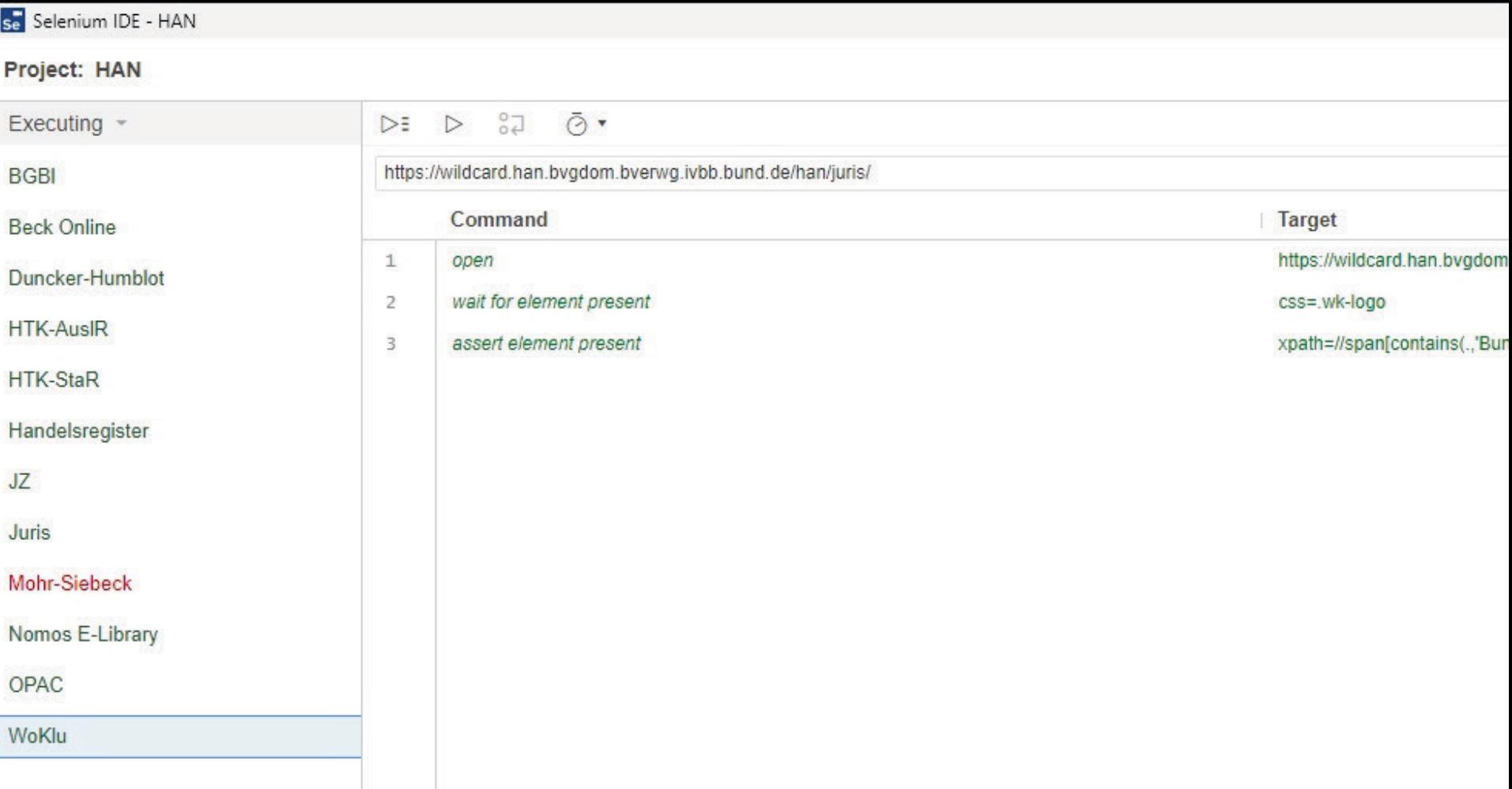

#### **Die Frage nach dem…**

# **"Feedback?"**

### **Feedback – intern wie extern**

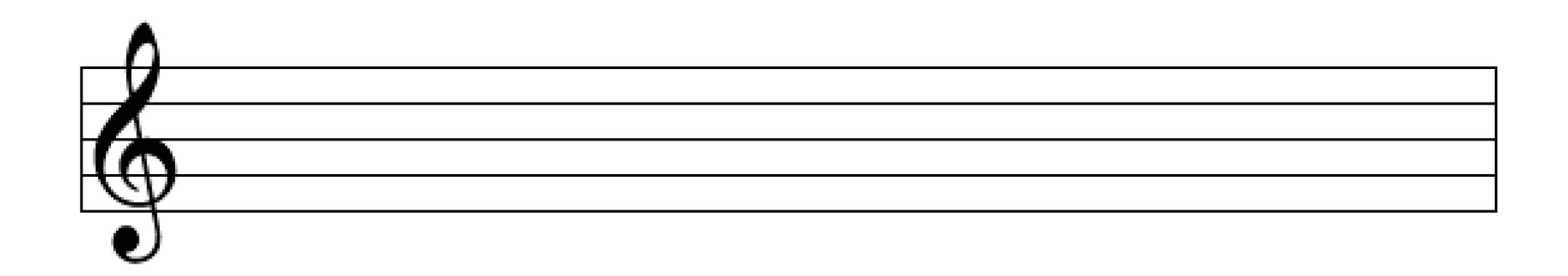

"[…] herzlichen Dank für die Möglichkeit, jetzt bei allen Rechercheergebnissen zu elektronischen Ressourcen so unkompliziert auf den Volltext zuzugreifen. Ich fühle mich ja schon durch den Zeitschriftendienst sehr verwöhnt, und diese neue Vereinfachung ist geradezu luxuriös."

#### **Die Frage nach der…**

# **"Zusammenarbeit?"**

### **Vernetzung**

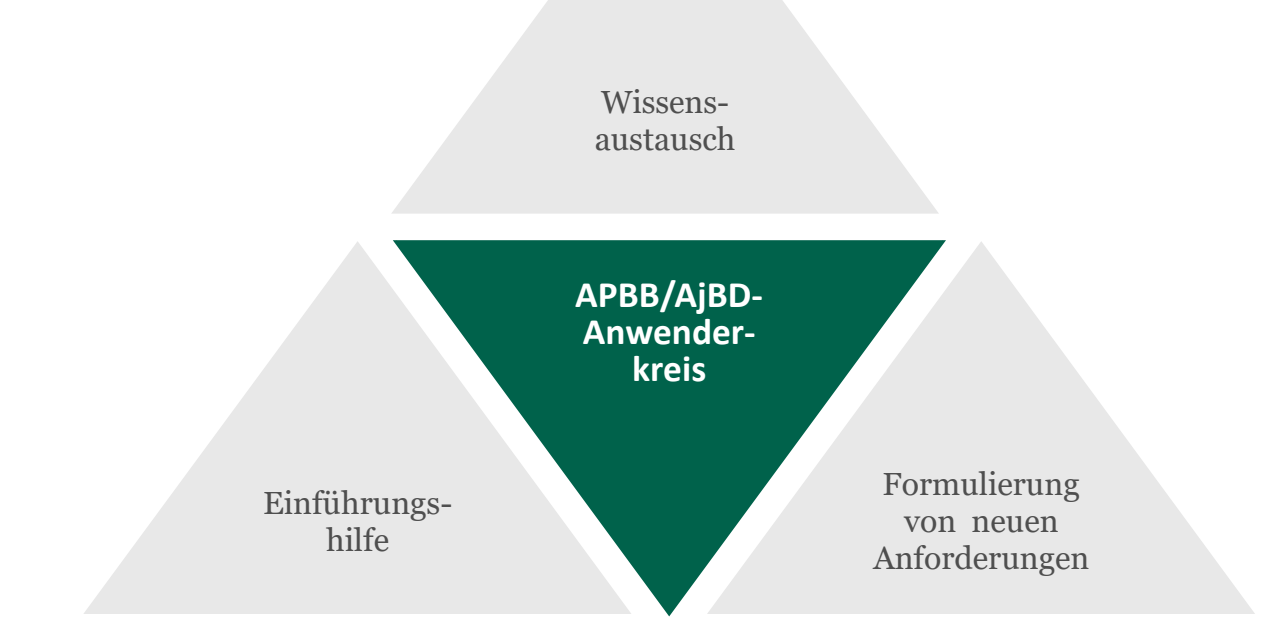

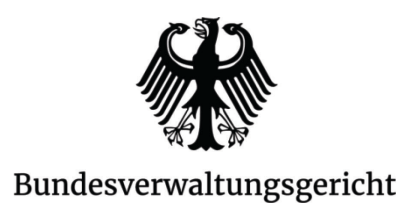

#### **Kontakt**

Benjamin Weber

han@bverwg.bund.de Tel. +49 (0) 341 2007 0